# Metodo di Simpson

Enrico Bertolazzi

## $\blacksquare$  Introduzione

Data la funzione f(x) si approssima

$$
\int_{a}^{b} f(x) dx = \frac{h\left(\sum_{i=1}^{n} (f(x_{2i-2}) + 4 f(x_{2i-1}) + f(x_{2i}))\right)}{3} - \frac{h^{4}(b-a)D^{(4)}(f)(z)}{180}
$$
  
have  $h = \frac{b-a}{n} e x_{i} = a + i h$ 

## $\Box$  Carica le librerie

```
> restart ;
  with(plots):
Warning, the name changecoords has been redefined
```
Definisce la procedura Simpson

```
> simpson := proc(f, a, b, n)local i, xi, h, r1, r2 ;
    h := evalf((b-a)/n) ;
    r1 := 0 ;
    for i from 1 to n-1 by 2 do
      r1 := \text{evalf}(r1 + f(\text{a}+i*h), 20);
    end do;
    r2 := 0 ;
    for i from 2 to n-2 by 2 do
      r2 := \text{evalf}(r2 + f(\text{a}+i*h), 20);
    end do;
    return evalf(h*(4*r1+2*r2+f(a)+f(b))/3,20) ;
  end proc :
```
## Procedura di Stampa

```
\vert \ \vert > simpson print := \text{proc}(f, a, b, n)
```

```
local i, x, X, Y, p, x0, x1, x2, h, GF, GP, C1, C2, C3 ;
       h := evalf((b-a)/n) ;
       GP := [] ;
       C1 := color=yellow ;
       C2 := color=red ;
       for i from 1 to n-1 by 2 do
         x0 := a + (i-1) * h;x1 := a + i * h ;
         x2 := a + (i+1) * h ;
         X := [ x0, x1, x2 ] ;
         Y := [ evalf(f(x0)), evalf(f(x1)), evalf(f(x2)) ];
         p := interp( X, Y, x ) ;
         GP := [op(GP), plot(p,x=x0..x2,C1,filled=true)]:
         GP := [op(GP), plot(p,x=x0..x2,C2)]:
         C3 := C1 ; C1 := C2 ; C2 := C3 ;
       end do;
       GF := plot(f,a..b,thickness=3,color=blue):
       display({GF,op(GP)},axes=normal,title='Simpson');
     end proc :
\Box Esempio d'uso
  > # Definisce la funzione da approssimare
    f := x \rightarrow x * sin(x);
                                     f := x \rightarrow x \sin(x)> a := 0 ;
    b := 10 ;
     n := 6 ;
                                         a := 0b := 10n := 6> # risolve il problema
     simpson(f,a,b,n) ;
                                  8.5066981705366495792
    > # disegna la procedura ``simpson''
     simpson_print(f,a,b,n) ;
```
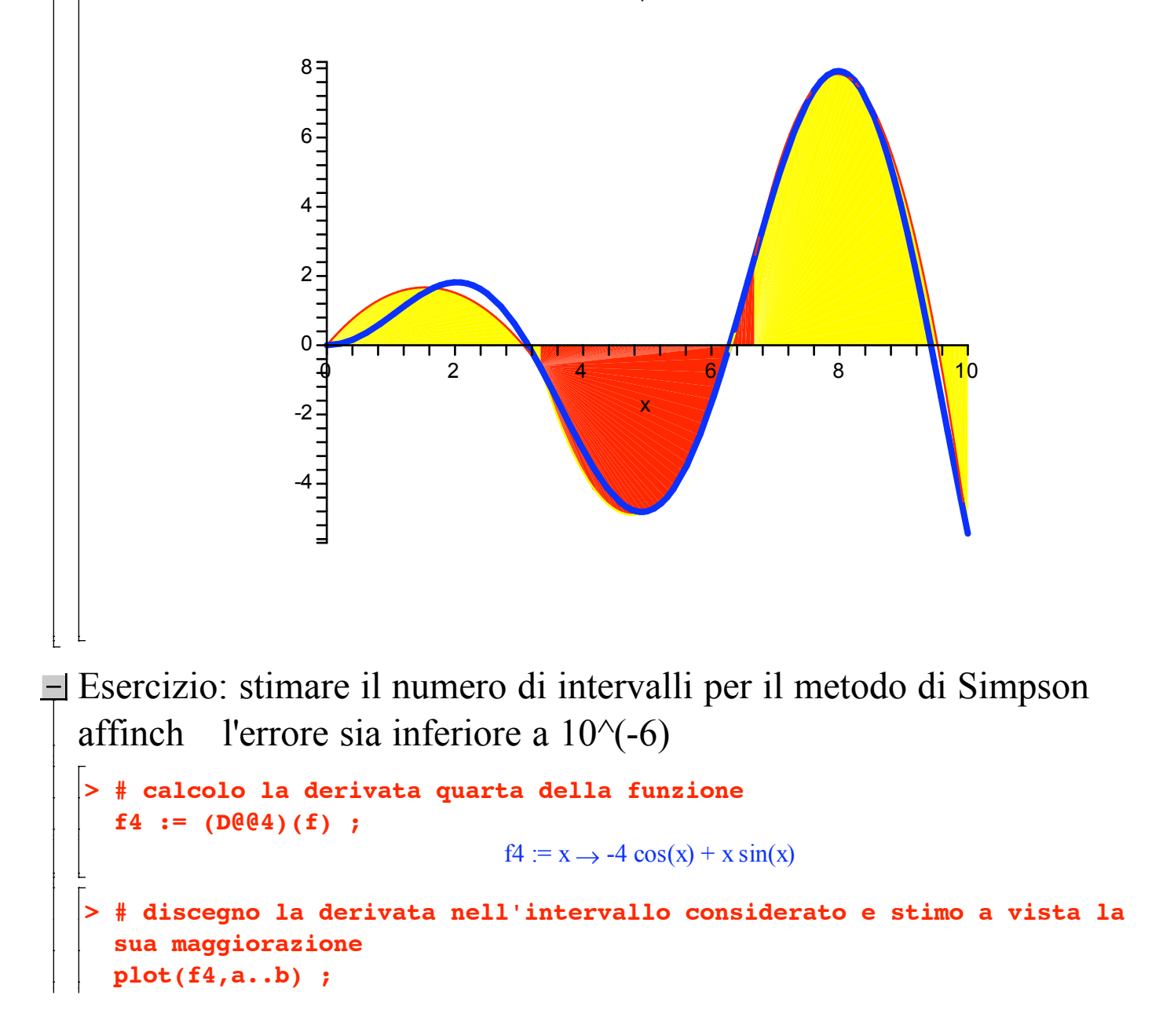

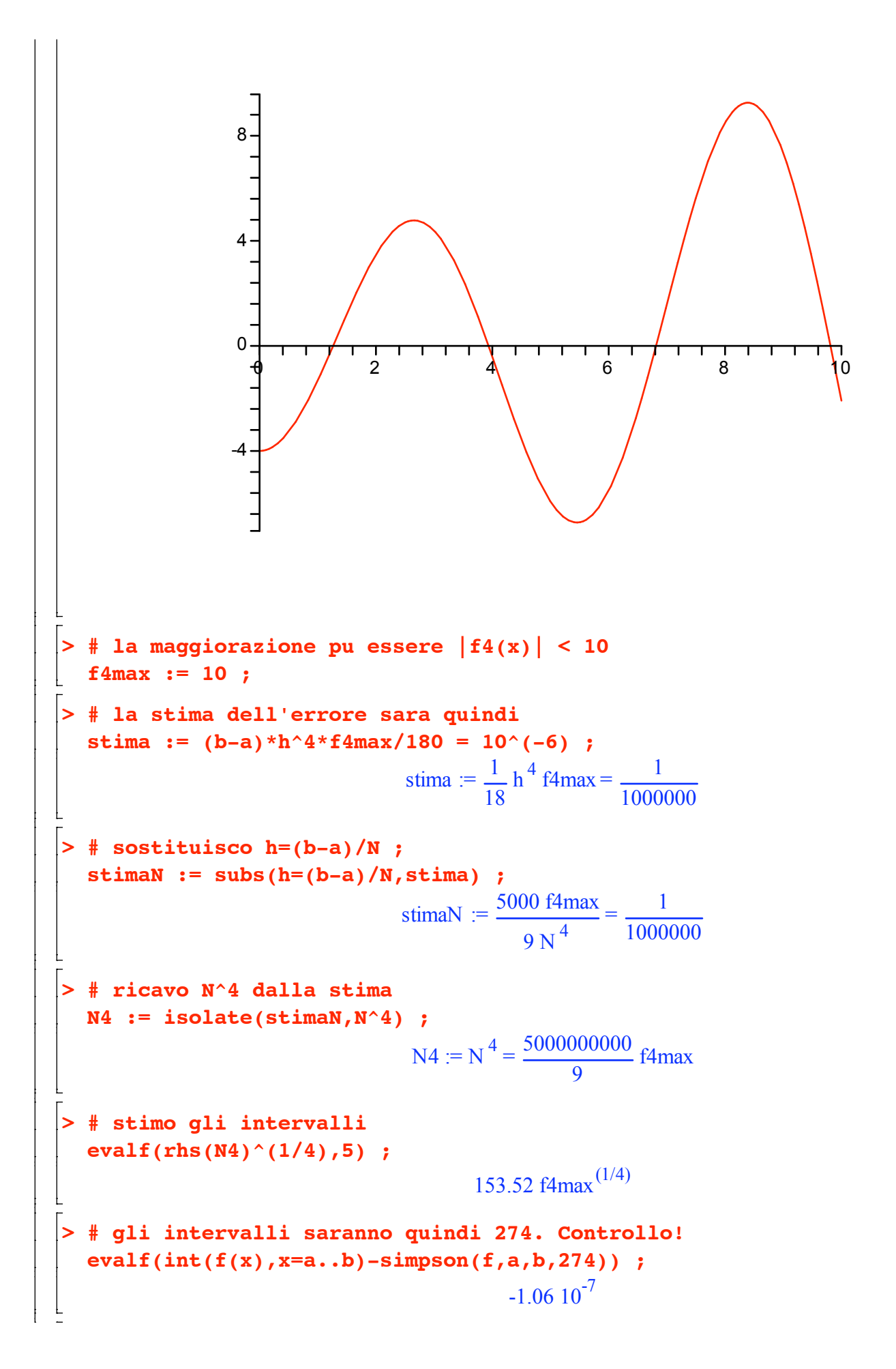

# $\begin{array}{c} \begin{array}{|c|} \hline \end{array} \end{array}$